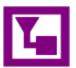

## OneNote Tips: Easy shape placement

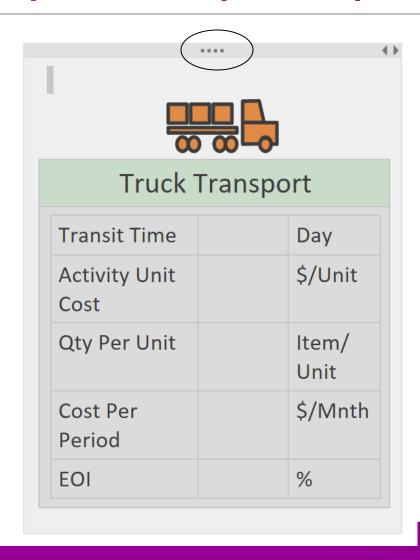